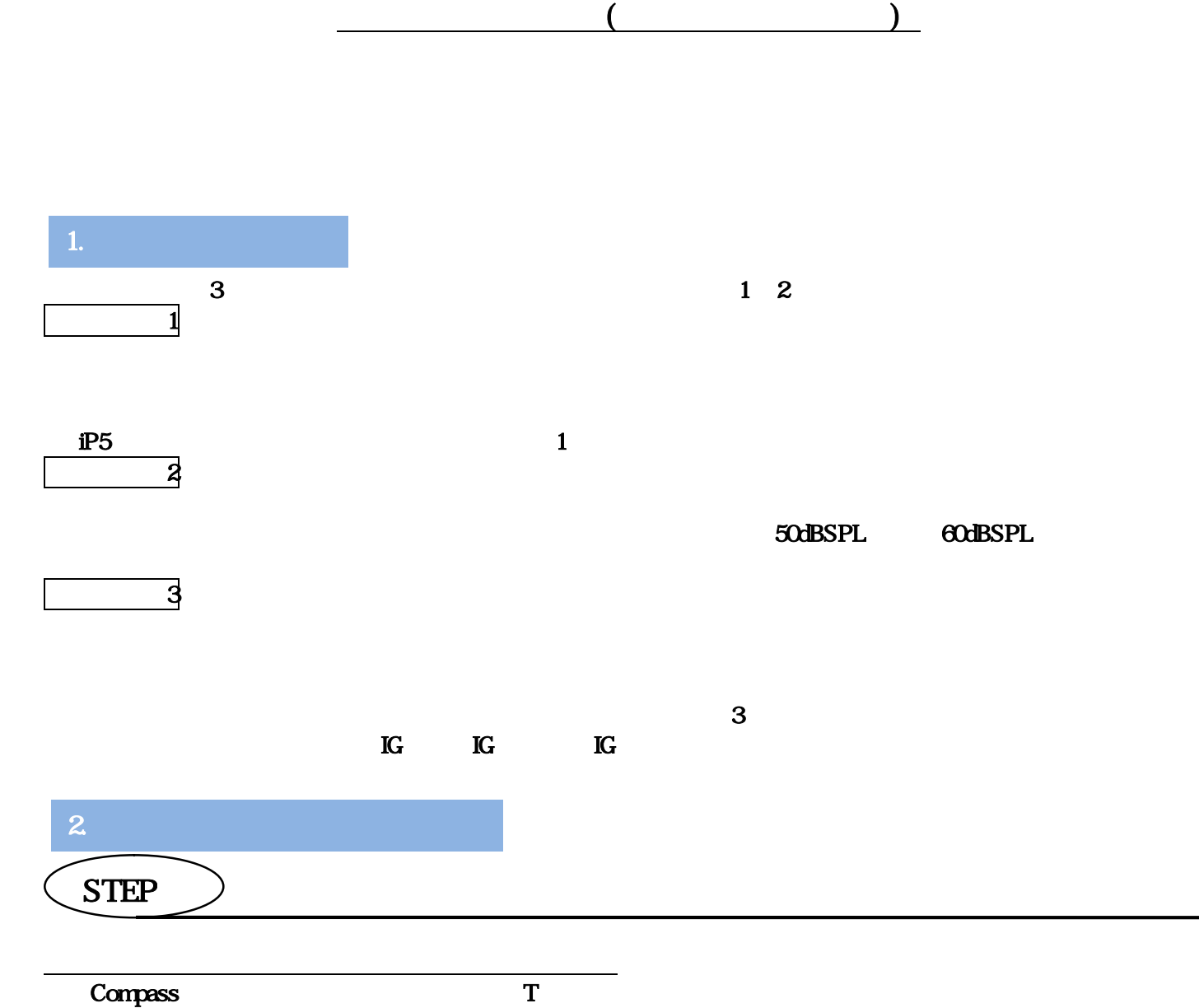

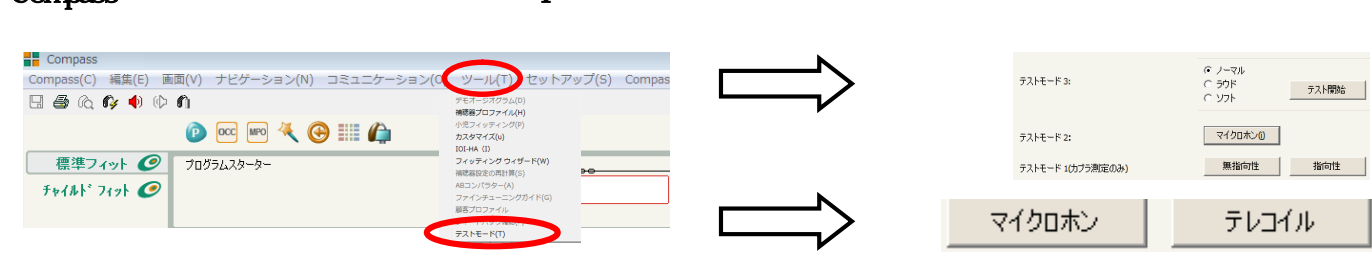

 $\overline{z}$ 

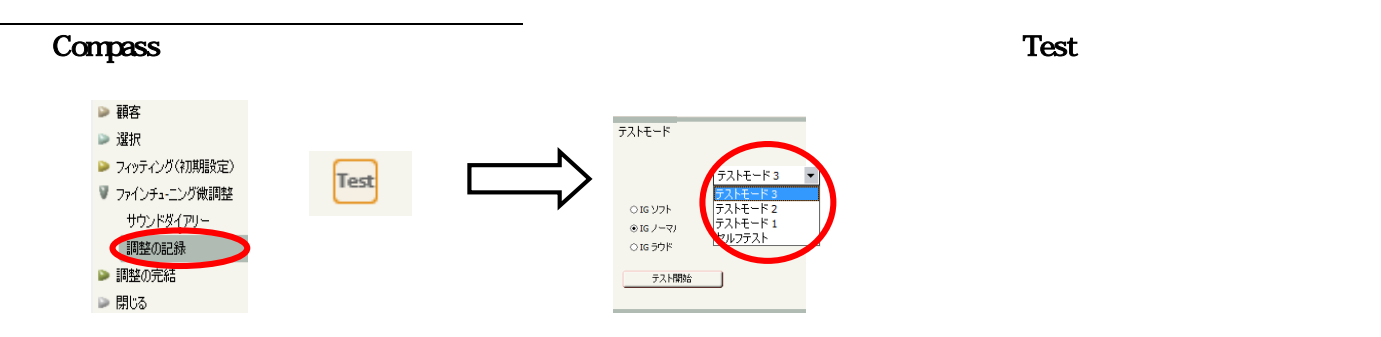

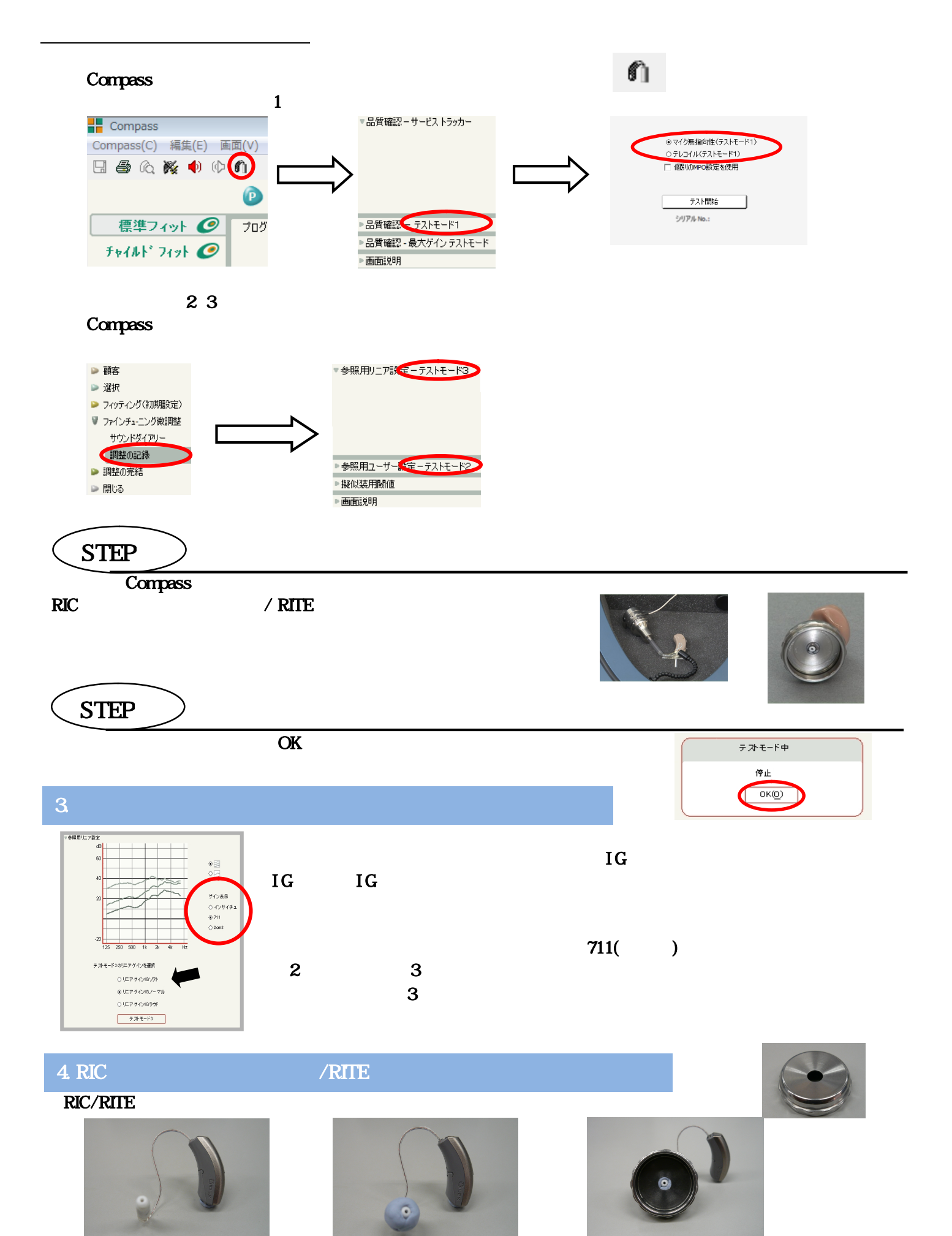

1.  $\sim$  2.

 $3$